# Содержание

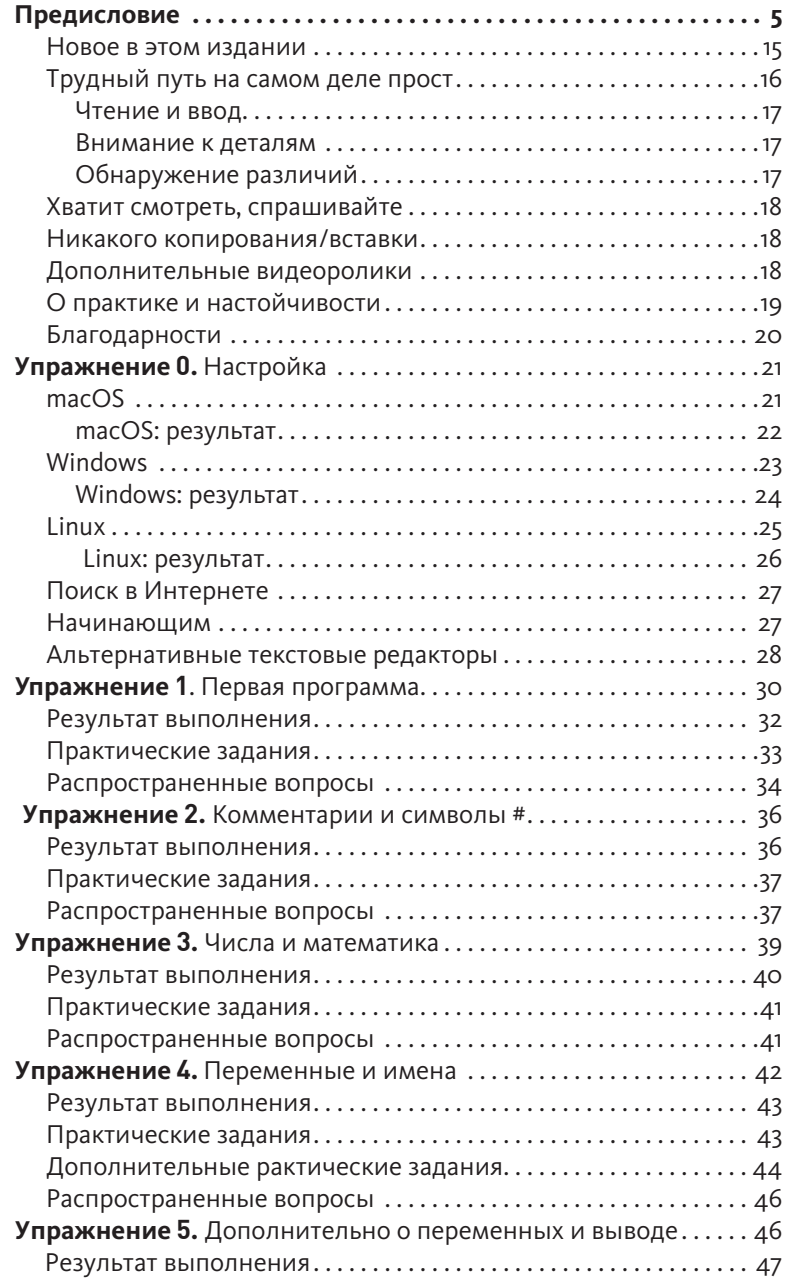

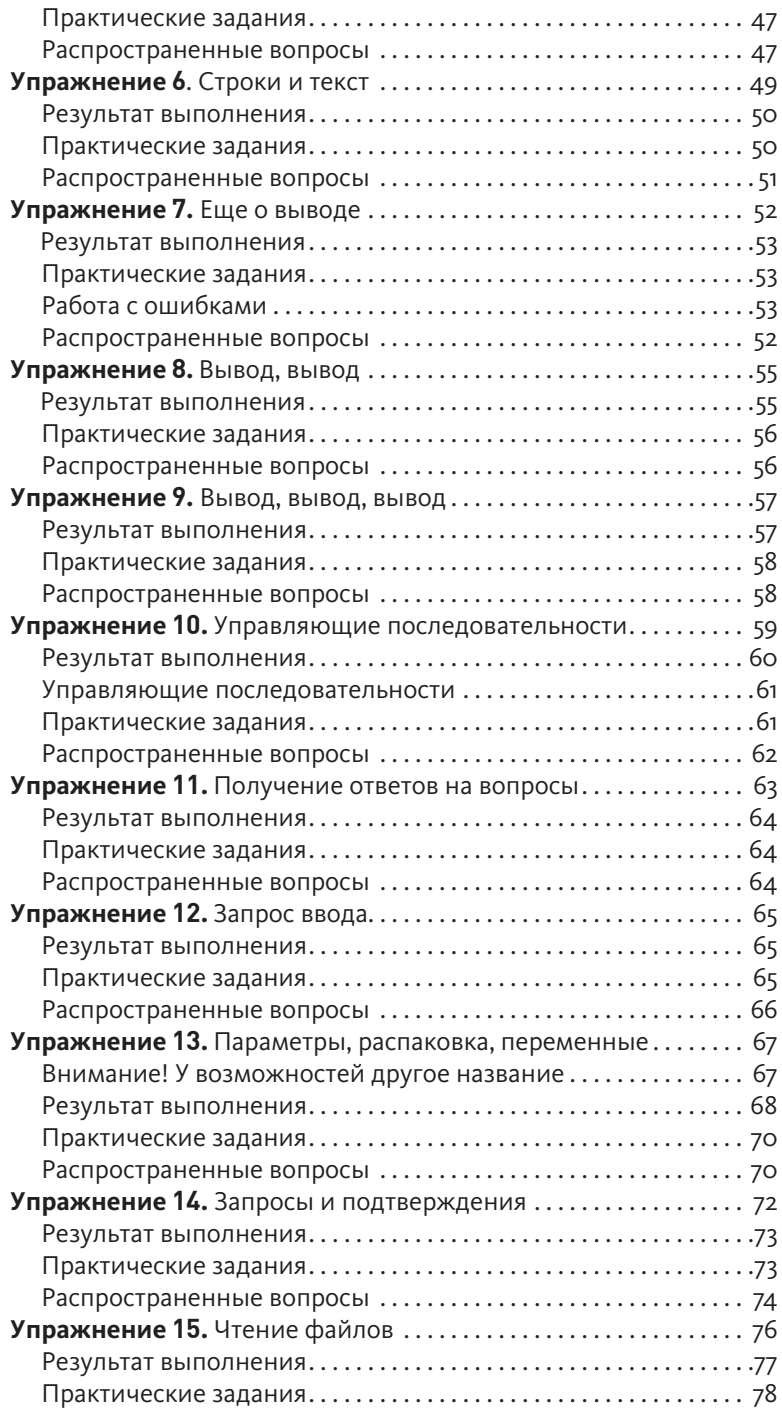

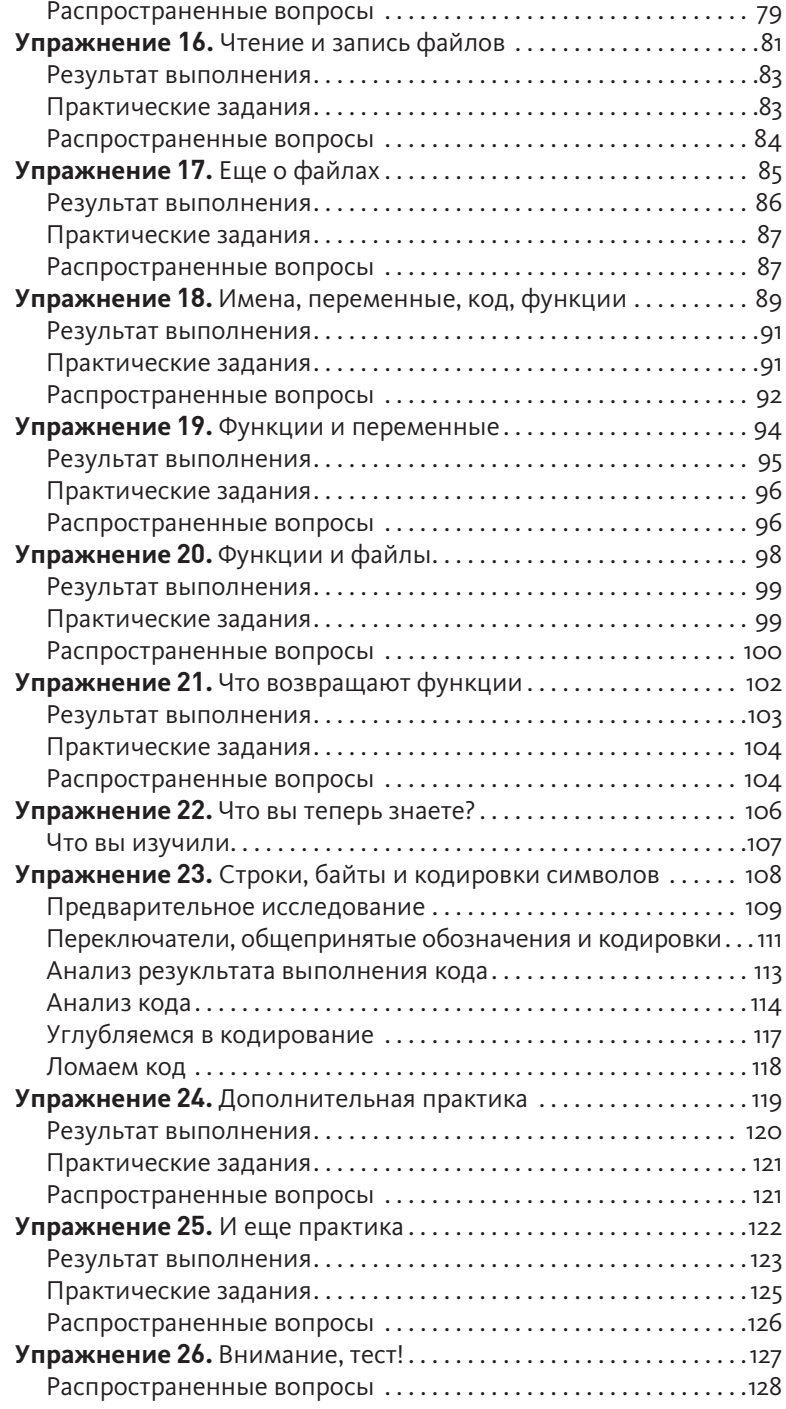

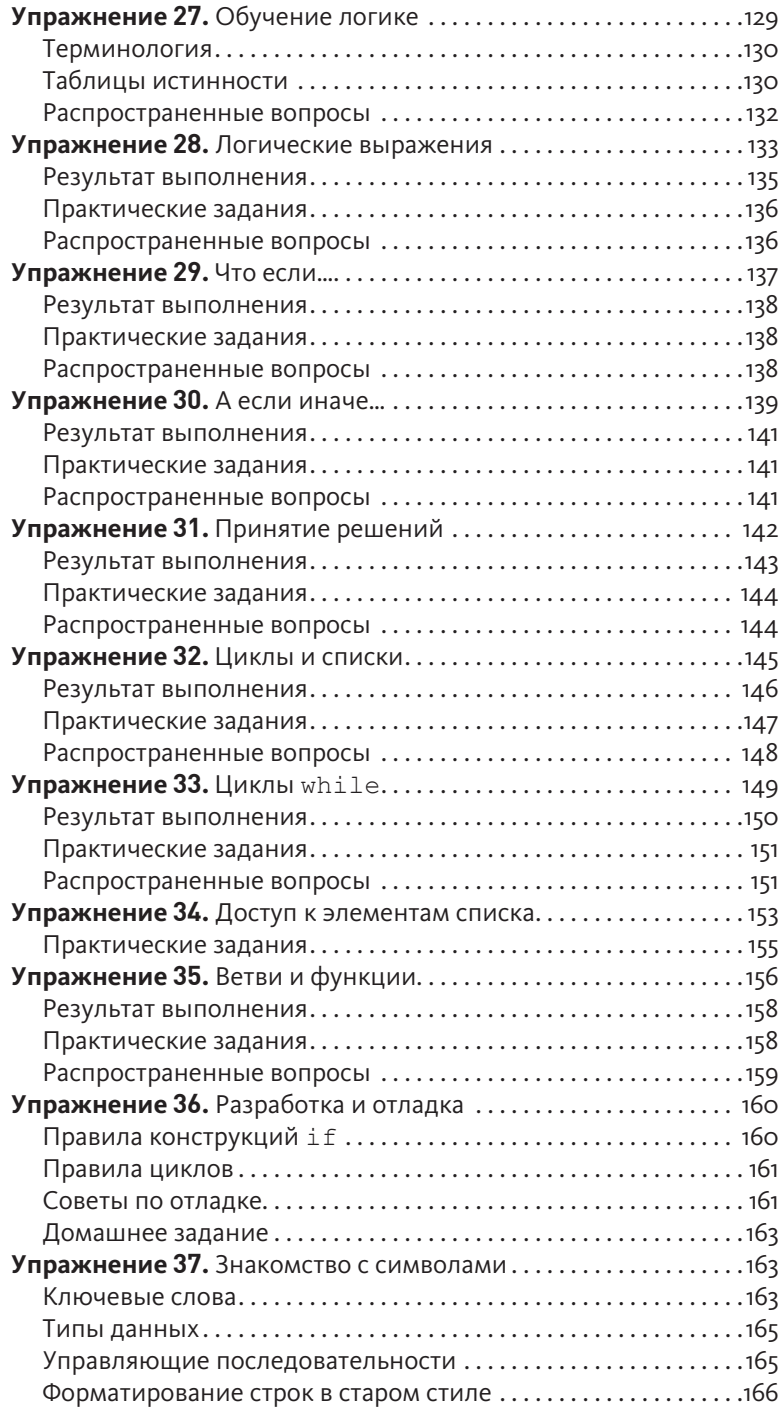

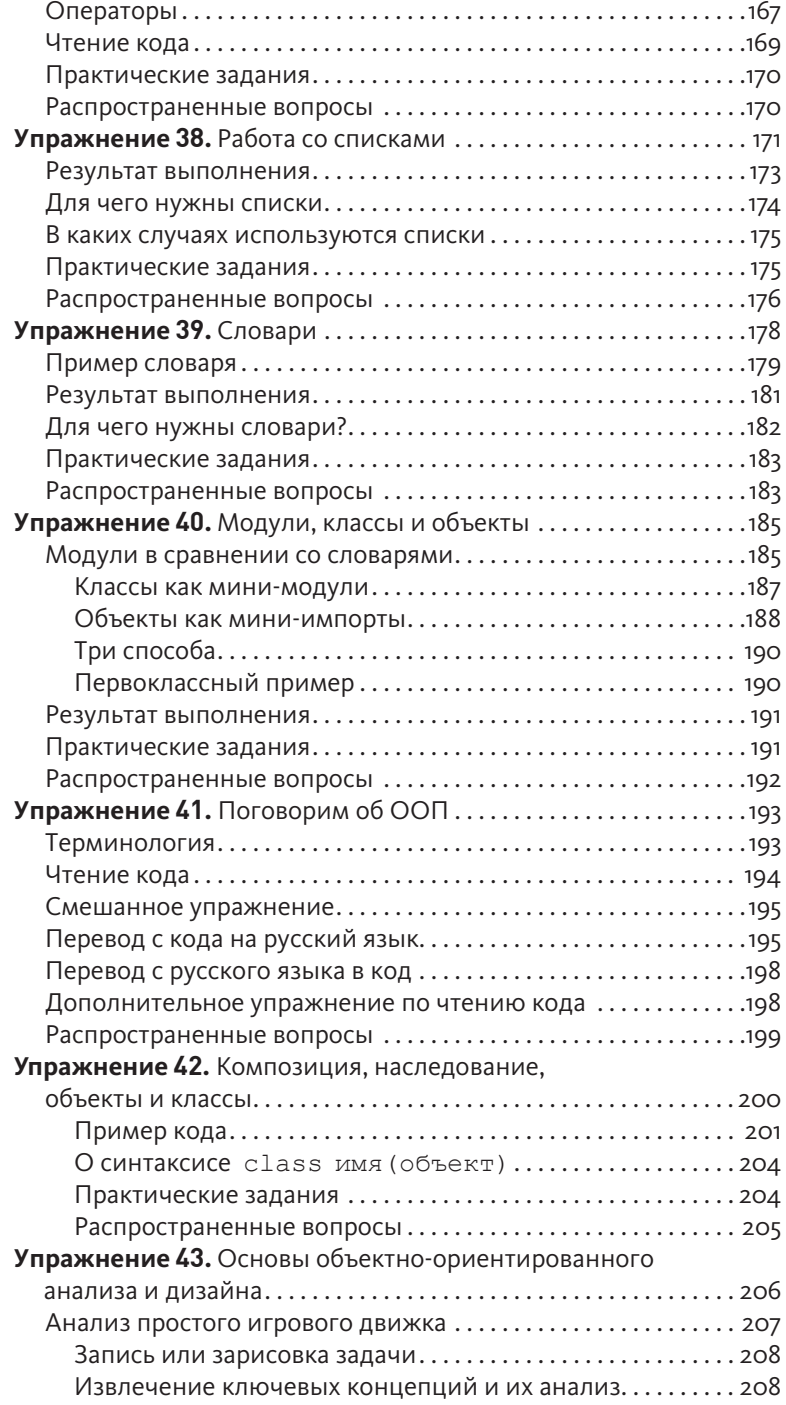

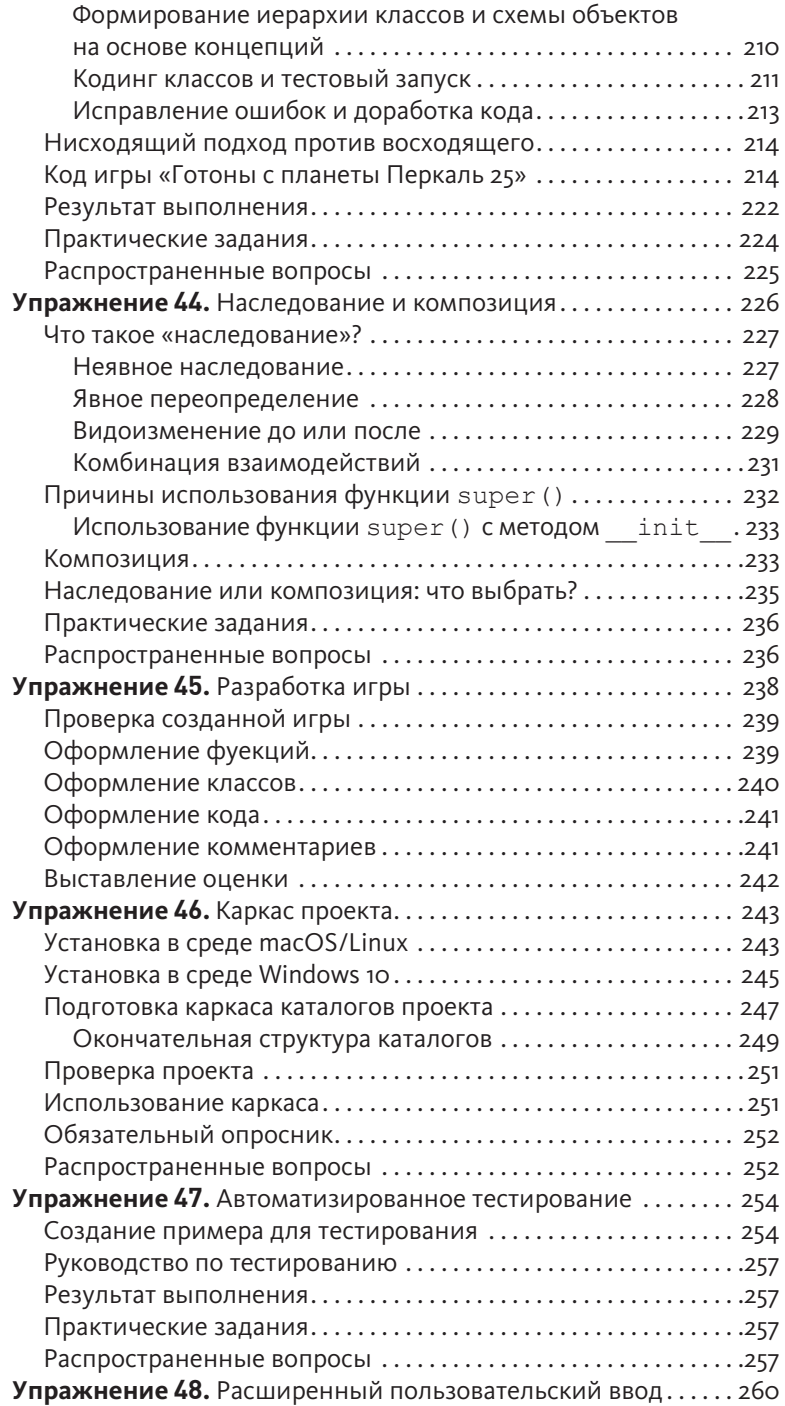

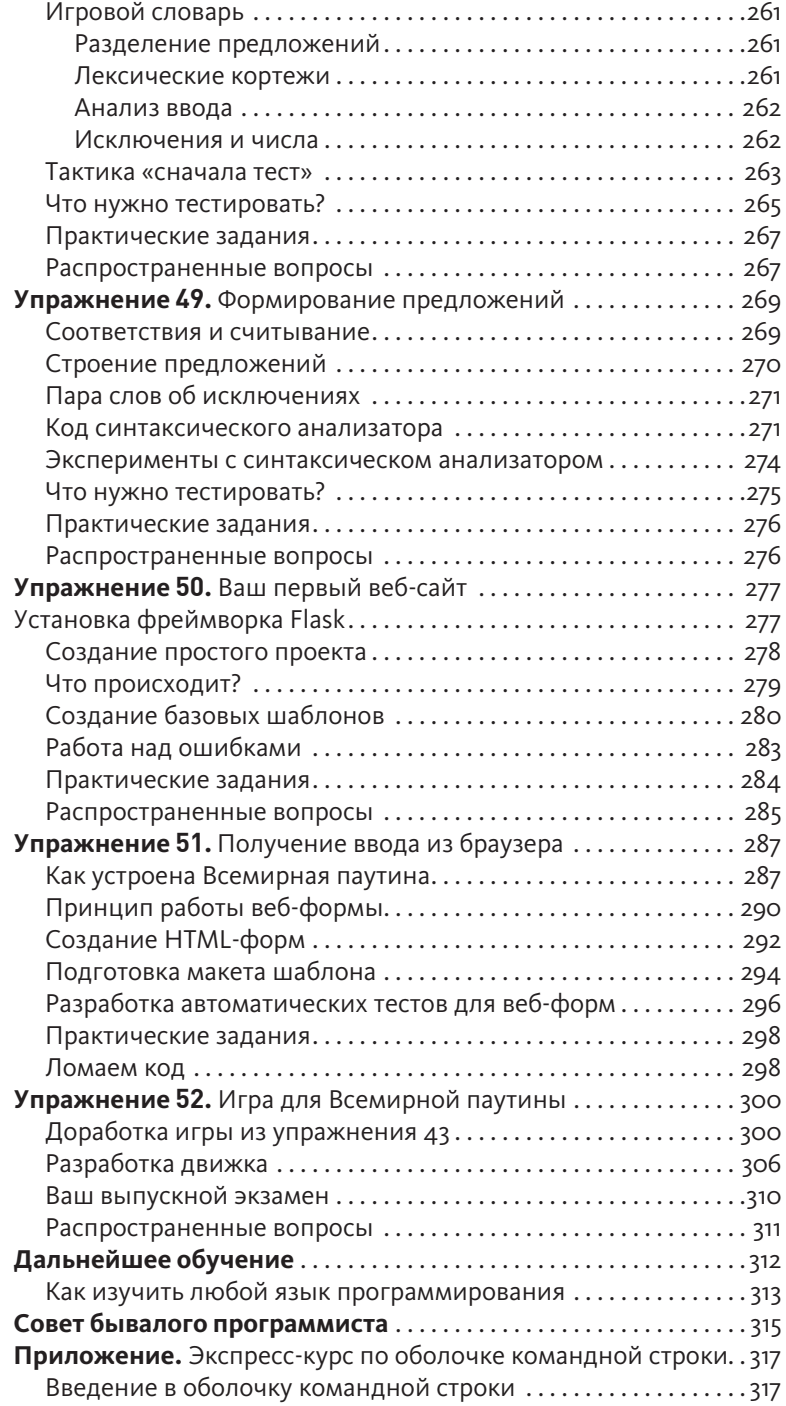

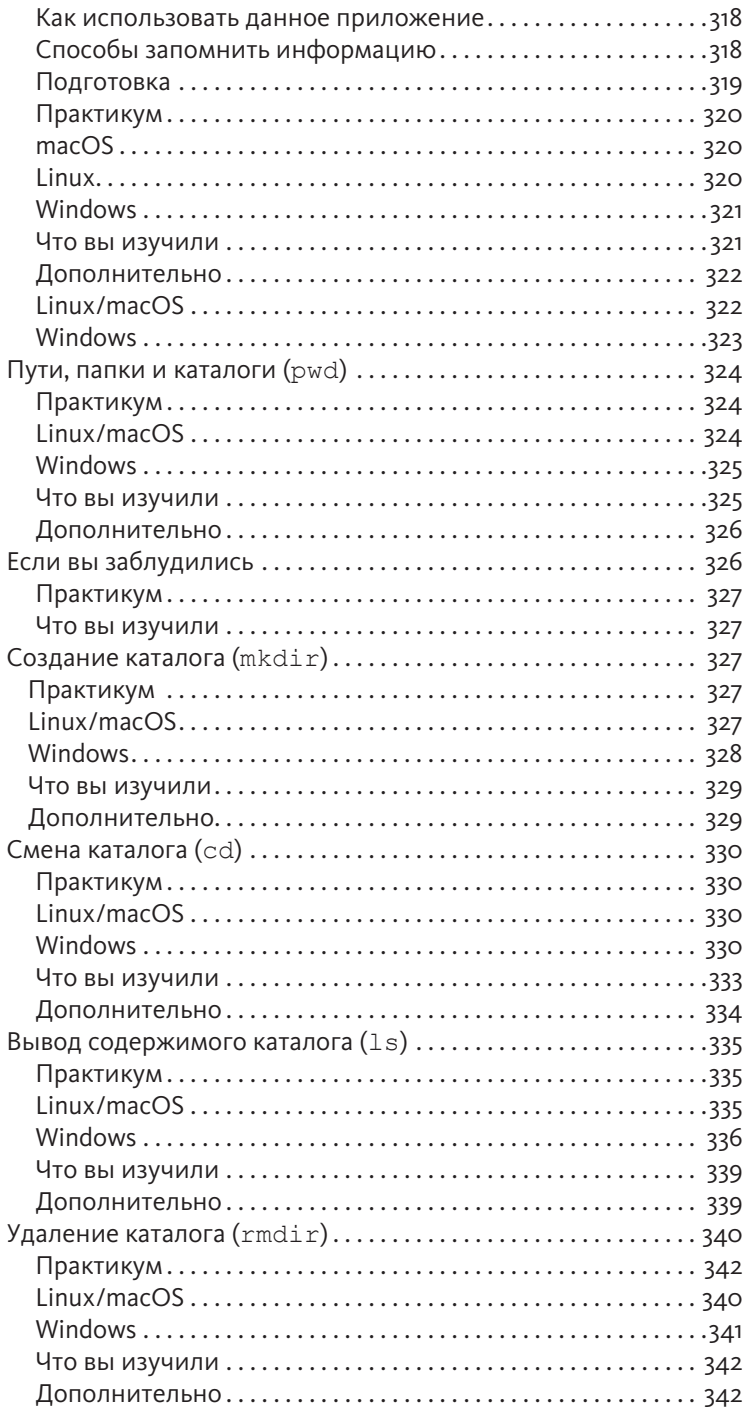

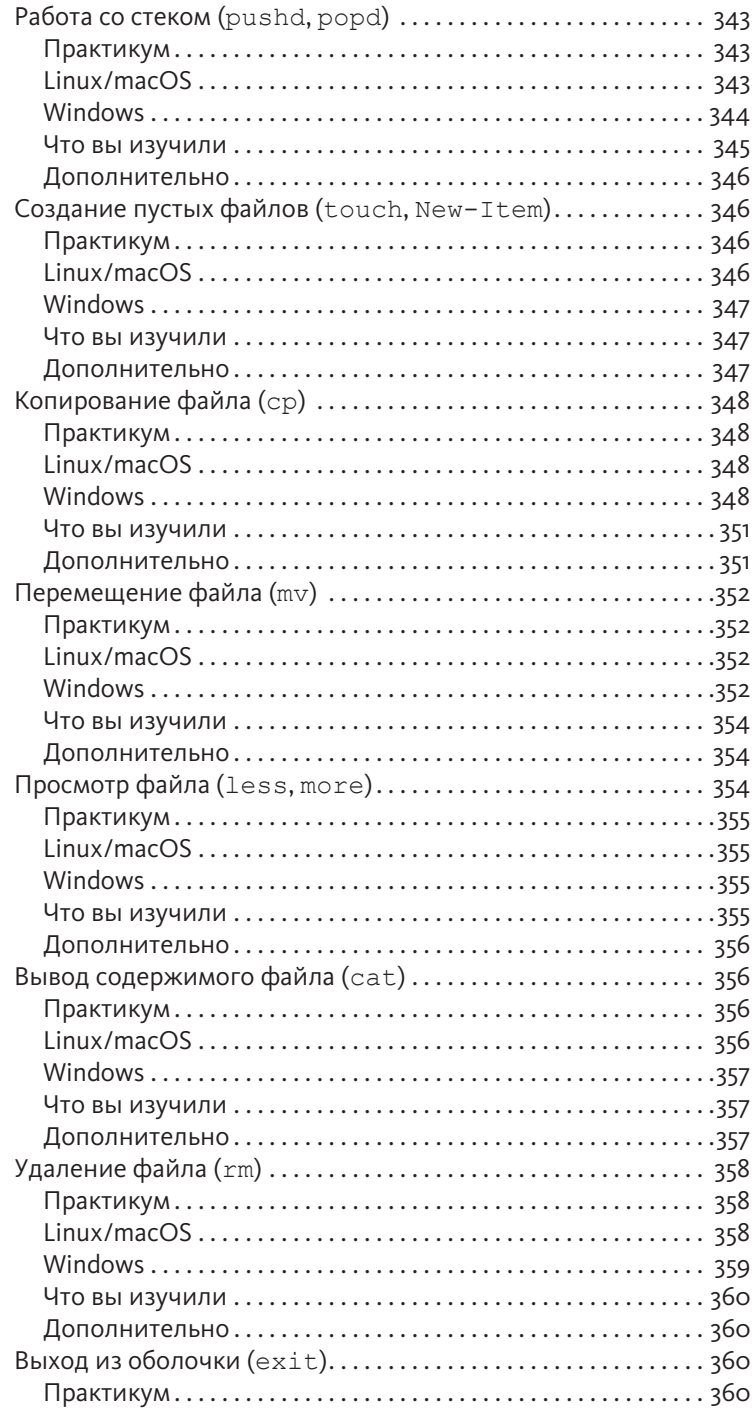

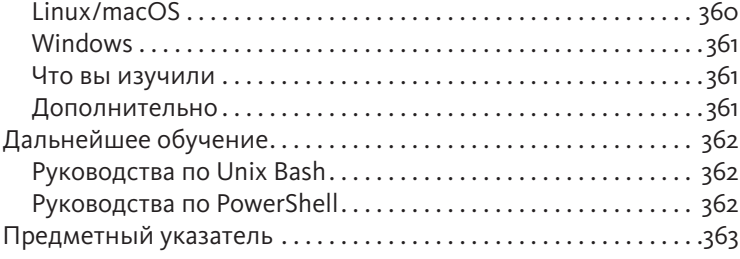

## Предисловие

Эта простая книга предназначена для обучения вас программированию с нуля. Хотя ее название<sup>1</sup> звучит как «трудный способ изучения кодинга», на самом деле это не так. Слово «трудный» используется потому, что в книге применена техника обучения, называемая инструкцией. Инструкции заключаются в последовательности созданных мной упражнений, направленных на закрепление навыков программирования через повторение. Такой метод обучения весьма результативен для новичков, которые не имеют знаний и должны приобрести базовые навыки, прежде чем смогут понять более сложные темы. Данный метод используется во всех сферах, от боевых искусств и музыки до изучения элементарной математики и обучения чтению.

Эта книга заложит и укрепит навыки программирования на Python с помощью техник практики и запоминания, позволяя переходить к решению все более сложных задач. К концу книги вы приобретете знания, необходимые для изучения более сложных тем программирования. Я бы сказал, что моя книга даст вам «черный пояс программиста». Это означает, что вы приобретете достаточно навыков, чтобы начать программировать.

Если вы будете усердно работать, не станете торопиться и приобретете эти навыки, вы научитесь кодингу.

### Новое в этом издании

В этой книге описана работа с версией Python 3.6. Я выбрал эту версию Python, потому что в ней реализована новая улучшенная система форматирования строк, которой проще пользоваться, чем предыдущей версией 4 (или 3, уже не помню, так как их было много). Новички могут столкнуться с некоторыми трудностями в освоении версии Python 3.6, но в этой книге я покажу, как с ними справляться. Особенно неприятная трудность заключается в том, что в некоторых случаях Python 3.6 выдает очень скудные сообщения об ошибках, но я помогу вам с ними разобраться.

Также я дополнил видеоуроки, вложив в них свой более чем пятилетний опыт обучения пользователей работе с Python. Вы можете посмотреть эти видеоролики на сайте informit.com/title/9780134692883. Ранее, в видеороликах было записано, как я выполняю упражнения. В новых видеороликах, помимо этого,

<sup>&</sup>lt;sup>1</sup> В оригинале книга называется Learn Python 3 the Hard way. - Прим. ред.

вы увидите, как сделать каждое упражнение неправильно, а затем все исправить. Так вы приобретете навык отладки кода. Он научит вас исправлять проблемы, с которыми вы столкнетесь, а также, покажет, как Python выполняет созданные вами программы. Цель данной методологии заключается в том, чтобы дать вам представление о способах выполнения Python вашего кода, чтобы было проще разобраться, почему он не работает. Вы также узнаете много полезных подсказок для отладки неработающих программ.

И наконец, в этой книге полностью от начала и до конца поддерживается операционная система Microsoft Windows 10. В предыдущем издании основное внимание уделялось системам типа Unix, таким как macOS и Linux, а Windows была не в приоритете. Перед тем, как я сел за эту книгу, корпорация Microsoft начала серьезно относиться к инструментам разработки с открытым исходным кодом и программистам, и я не мог проигнорировать это событие и не применить среду разработки под Windows для программирования на языке Python. Видеоролики записаны в среде Microsoft Windows и отражают выполнение различных сценариев, но показана работа и в операционных системах масОS и Linux для полноты восприятия. Я расскажу вам обо всех шагах на каждой платформе, опишу инструкции по установке и дам все необходимые советы.

### Трудный путь на самом деле прост

Читая эту книгу и изучая язык программирования, вы будете выполнять невероятно простые действия, через которые прошли все программисты:

- 1. Изучайте каждое упражнение.
- 2. С точностью вводите код каждого примера.
- 3. Запускайте программу.

И все. Процесс может быть довольно сложным на первых порах, но все равно придерживайтесь данного курса. Если вы будете читать эту книгу и выполнять упражнения пару часов в сутки, то приобретете отличную основу для перехода к изучению другой книги. С помощью этой книги вы, может, и не получите «реальных» навыков программирования, но точно освоите основы, необходимые для изучения языка.

Суть этой книги в том, чтобы научить вас трем самым основным навыкам, необходимым каждому начинающему программисту: чтению и вводу, вниманию к деталям и обнаружению различий.

#### Чтение и ввод

Очевидно, что, если у вас есть проблемы с вводом команд, вам будет сложно разобраться с кодом. Особенно, если вы набираете явно лишние символы в исходном коде. Без этого простого навыка вы не сможете даже на самом элементарном уровне разобраться в том, как работает программное обеспечение.

Набирая и выполняя примеры программ, вы запоминаете имена элементов языка программирования и учитесь читать код.

#### Внимание к деталям

Еще один навык, который отличает хороших программистов от плохих, - это внимание к деталям. На самом деле, он применим в любой профессии. Не обращая внимания на мельчайшие детали в вашей работе, вы пропускаете важнейшие элементы результата вашего труда. В программировании отсутствие данного навыка чревато багами, а также трудностями, возникающими у пользователей программного обеспечения.

Читая книгу и в точности воспроизводя каждый пример, вы натренируетесь отслеживать детали каждого своего действия.

#### Обнаружение различий

Очень важный навык, который у большинства программистов развивается с течением времени, - это способность обращать внимание на различия между двумя фрагментами кода. Опытный программист может сразу определить мельчайшие различия. Существуют программные инструменты, позволяющие упростить и автоматизировать процесс сравнения, но мы не будем использовать их. Сначала вы должны пойти трудным путем - научиться определять различия наглядно, а потом уже можно использовать инструменты.

Во время выполнения упражнений и набора кода вы будете делать ошибки. Это неизбежно; даже опытные программисты совершают их. Ваша задача сравнить исходный код и написанный вами, а затем устранить все недочеты. Поступая таким образом, вы будете тренироваться замечать опечатки, ошибки, баги и другие проблемы.

#### Хватит смотреть, спрашивайте

Когда вы пишете код, обязательно случаются баги. «Баг» - это дефект, ошибка или проблема в коде, который вы написали. Легенда гласит, что термин закрепился в речи программистов из-за того, что некое насекомое залетело в один из первых компьютеров и привело к выходу его из строя. Чтобы ввести компьютер в строй, было необходимо его починить или отладить. В мире программ существует много багов. Крайне много.

Как и то легендарное насекомое, ваши баги будут прятаться где-то в коде, и вам нужно будет их разыскать. Вы не можете просто сидеть перед монитором своего компьютера, разглядывая код, в надежде, что ответ придет к вам сам. Так вы не получите необходимой информации - данных.

Вам нужно встать и найти насекомое.

Чтобы это сделать, вам придется выполнить свой код и понять, что происходит (или не происходит), или взглянуть на проблему под другим углом. В этой книге я часто говорю вам «хватит смотреть, спрашивайте». Я расскажу, как сделать так, чтобы по коду вы могли определить, что происходит, и вывести полученную информацию в возможное решение проблемы. Я также покажу, как разными способами «смотреть» на код, чтобы у вас было больше информации и понимания.

#### Никакого копирования/вставки

Необходимо вводить код каждого упражнения вручную. Смысла в копировании/вставке нет, можно просто не выполнять их. Смысл этих упражнений заключается в получении навыков чтения, написания и понимания кода. Если копировать и вставлять код, эффективность упражнений сходит на нет.

#### Дополнительные видеоролики

К книге прилагается обширный набор видеороликов, демонстрирующих, как работает код, и, самое главное, как его «сломать». Видео - идеальный способ продемонстрировать множество намеренно допущенных типичных ошибок и способов их исправления.

Я также продемонстрирую некоторые приемы отладки. В своих видеороликах я покажу вам, как «заканчивать смотреть на код и начать спрашивать» о том, что пошло не так. Вы можете смотреть эти видеоролики в Интернете на сайте **informit.com/title/9780134692883**.

#### О практике и настойчивости

Пока вы учитесь программировать, я учусь играть на гитаре. Сначала я тренировался около двух часов каждый день. Я играл звукоряды, аккорды и арпеджио в течение часа, а затем изучал теорию музыки, сольфеджио, песни и все остальное. Спустя несколько дней я стал тренироваться играть на гитаре и изучать музыку уже восемь часов в день, потому что проникся и понял, как это весело. Для меня повторение – естественный и простой способ чему-то научиться. И я знаю, что, чтобы достичь хороших результатов, нужно практиковаться каждый день, даже если в определенный день хочется прогулять занятие (что бывает частенько) или же процесс обучения продвигается с трудом. Продолжайте пытаться, и в конечном счете, все станет проще и веселее.

Пока я писал эту книгу и аналогичное руководство по языку Ruby, я открыл для себя рисование и живопись. Я влюбился в изобразительное искусство в возрасте 39 лет и стал проводить каждый день, изучая его таким же образом, как обучался игре на гитаре, музыке и программированию. Я собрал коллекцию обучающих книг, делал все, что там было написано, рисовал каждый день, и сосредотачивался на том чтобы получать удовольствие от процесса обучения. Я ни в коем случае не «художник», но теперь могу заявить, что умею рисовать. Так же как я изучал искусство, я обучаю и вас с помощью этой книги. Если раздробить задачу на маленькие упражнения и уроки, и выполнять их каждый день, вы можете научиться абсолютно всему. Если вы сосредоточитесь на медленном постижении знаний и получении удовольствия от процесса обучения, вы выиграете, независимо от того, насколько хорошо будете в своем деле преуспевать.

Когда вы изучите эту книгу и продолжите программировать, помните, что начинание на первых порах может быть трудным. Возможно, вы боитесь неудачи, поэтому сдаетесь при первой трудности. А может вам не хватает самодисциплины, и вы ничего не делаете, так как «это скучно». Или, может, вы уверяете себя в своей «одаренности», поэтому все, что может выставить вас глупым или неопытным, не стоит того, чтобы попытаться. Может быть, вы конкурентоспособны и несправедливо сравнивать вас с кем-то вроде меня, кто занимается программированием в течение более 20 лет.